# **ОГЛАВЛЕНИЕ**

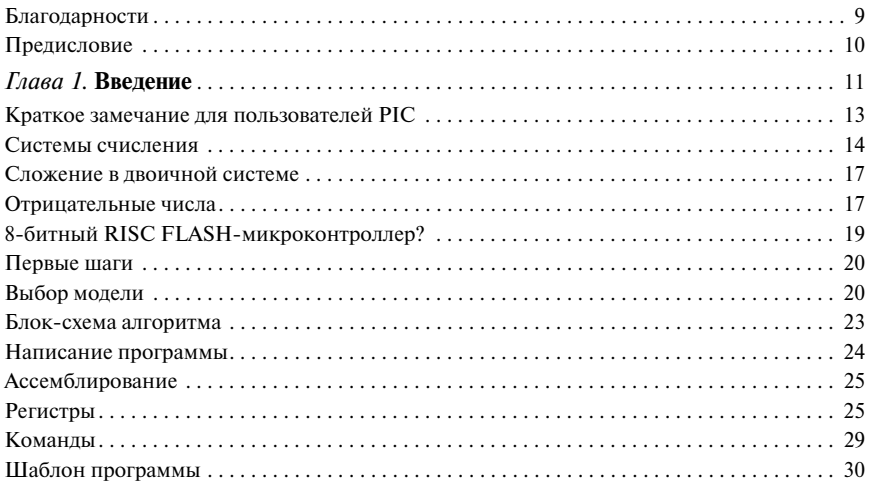

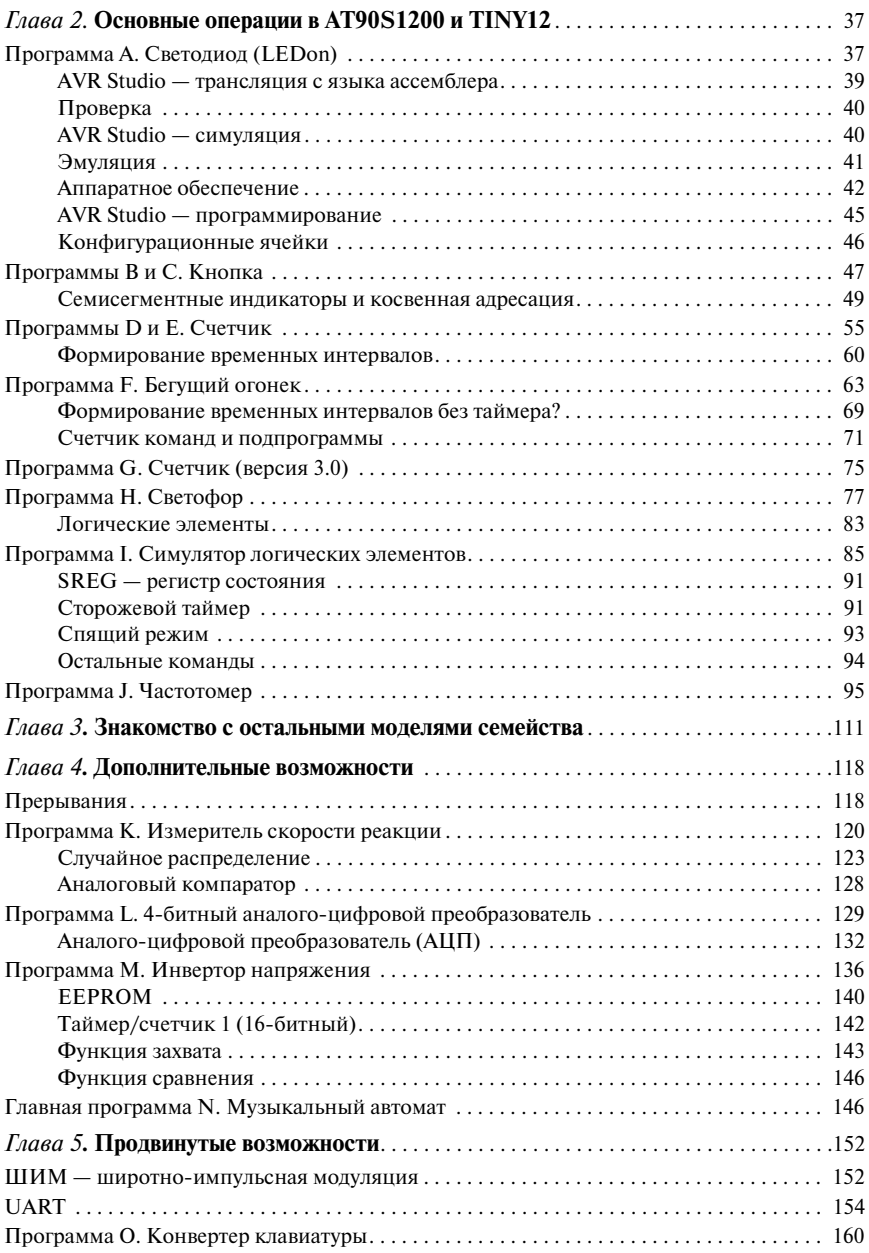

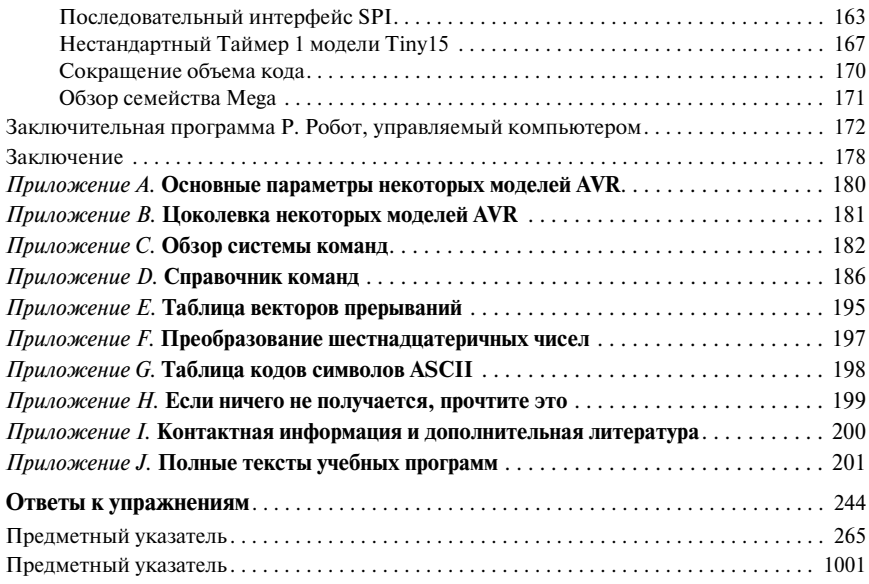

# ПРЕДИСЛОВИЕ

Примите мои поздравления! Раз вы читаете эту книгу, значит, вас заинтересовало одно из наиболее производительных и универсальных семейств 8-битных микроконтроллеров в мире — семейство AVR. Прочитав книгу, вы получите общее представление обо всех микроконтроллерах семейства и узнаете, каким образом с их помошью можно упростить разработку своих устройств, а также создавать более сложные излелия.

Микроконтроллеры AVR, как и все другие, позволяют создавать нестандартные и вместе с тем достаточно гибкие решения. Однако микроконтроллеры AVR являются при этом эффективными, быстродействующими и простыми в использовании, благодаря чему идеально подходят для разработчиков электронных устройств. Сначала мы познакомимся с основными принципами программирования микроконтроллеров (в частности, с различными системами счисления) и подробно рассмотрим основные этапы создания программ. После этого вы приступите к изучению собственно микроконтроллеров AVR, причем все рассматриваемые вопросы будут сопровождаться примерами в виде реально работаюших программ. Среди этих программ, в частности, имитатор светофора, музыкальный автомат, частотомер и даже робот, управляемый персональным компьютером.

На первых порах мы в основном будем рассматривать готовые учебные программы. Однако по мере прочтения книги объем кода, самостоятельно написанного вами при выполнении упражнений, будет постоянно увеличиваться. Эти упражнения встречаются на протяжении всей книги, а ответы к ним приведены в самом конце. В приложениях собраны основные данные, относящиеся к наиболее популярным микроконтроллерам AVR, что позволяет быстро найти нужную информацию, не перерывая кучу документации.

Короче говоря, в этой книге используется активная методика обучения программированию микроконтроллеров AVR. Кроме того, книга будет полезным источником информации для всех программистов, работающих с этими микроконтроллерами.

Джон Мортон

# Глава 1. ВВЕДЕНИЕ

Микроконтроллеры AVR - это одни из самых быстродействующих микроконтроллеров в мире. Лично я представляю себе микроконтроллер в виде бесполезного куска кремния, обладающего тем не менее огромным потенциалом. Пока в нем нет программы, он ничего не будет делать, однако при ее наличии он сможет выполнять практически любые функции. Достаточно большая принципиальная схема в ваших руках может превратиться в обычную программу, уменьшив таким образом целое устройство до одной единственной микросхемы. Микроконтроллеры ликвидируют разрыв между аппаратным и программным обеспечением - они выполняют программу как обычный компьютер, являясь в то же время дискретными элементами, которые могут взаимодействовать с другими компонентами схемы. За несколько лет микроконтроллеры стали неотъемлемой частью инструментария радиоинженеров и огромного числа радиолюбителей. поскольку они великолепно подходят для экспериментирования, мелкосерийного производства и реализации проектов, требующих определенной гибкости выполняемых функций.

Этапы разработки программного обеспечения микроконтроллеров AVR приведены на **Рис. 1.1**.

Среди микроконтроллеров AVR имеется огромное количество различных моделей, начиная от небольших устройств в 8-выводных корпусах (семейство Tiny) и заканчивая микросхемами в 40-выводных корпусах (семейство Меда)<sup>1)</sup>. Однако самое потрясающее заключается в том, что можно спокойно писать программу для одной модели, а затем передумать и переделать эту программу под другую модель микроконтроллера, внеся всего лишь незначительные изменения. Более того, изучая один из микроконтроллеров AVR, вы научитесь работать со всеми моделями семейства. Разумеется, каждый из микроконтроллеров имеет свои особенности, однако в основе всех моделей лежит общее ядро.

<sup>&</sup>lt;sup>1)</sup> В настоящее время наиболее развитые микроконтроллеры AVR выпускаются в 64-выводных корпусах. — Примеч. пер.

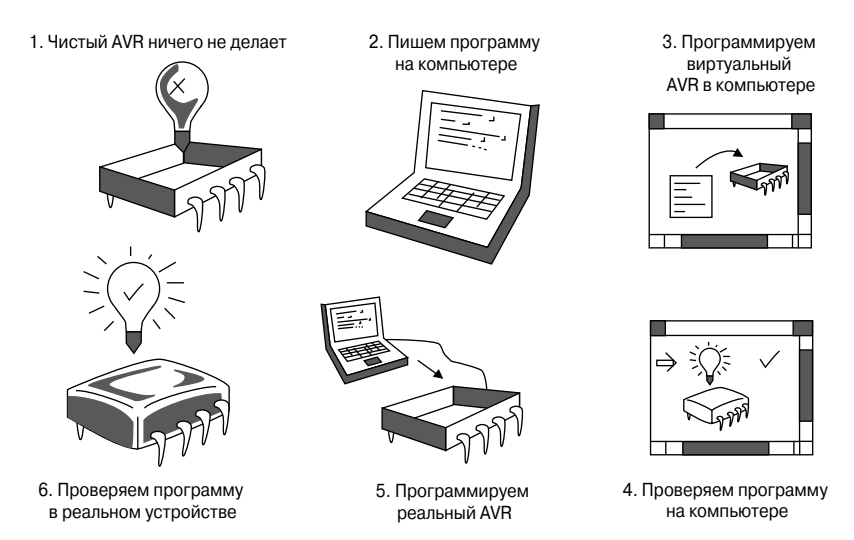

Рис. 1.1. Этапы разработки программного обеспечения микроконтроллеров AVR

Вообще говоря, программирование микроконтроллеров AVR заключается в различных манипуляциях числами. Соответственно, задача программирования состоит в том, чтобы заставить микроконтроллер выполнять поставленную задачу путем простых перемещений чисел и осуществления операций над ними. Существует ограниченный набор операций, которые можно выполнять над числами, - эти операции называются командами. В программах используются как простые команлы (общего назначения), так и более сложные, выполняющие различные специфические функции. Микроконтроллер будет последовательно перебирать эти команды, выполняя миллионы их каждую секунду (это зависит от частоты подключенного к нему генератора), и, таким образом, выполнять поставленную задачу. В микроконтроллерах AVR числа можно:

- 1. Принимать с входов (например, используя входной «порт»).
- 2. Сохранять в определенных ячейках микросхемы.
- 3. Обрабатывать (например, складывать, вычитать, умножать и т.п.).
- 4. Передавать через выходы (например, используя выходной «порт»).

Вот, в принципе, и все, что касается программирования - вы, наверное, уже думаете: «Класс!» К счастью, в микроконтроллерах AVR имеется много других полезных функций, которые сильно облегчают нам жизнь. Сюда относятся различные модули, такие как встроенные таймеры, последовательные интерфейсы, аналоговые компараторы, а также куча так называемых «флагов», благодаря которым мы можем определить, произошло ли какое-либо определенное событие или нет.

Мы начнем обучение с рассмотрения основных концепций, общих для всех микроконтроллеров, и сразу же после этого приступим к изучению нескольких учебных проектов на микроконтроллерах AT90S1200 (которые будем для краткости называть 1200) и Тіпу. Затем мы познакомимся с более сложными операциями, воспользовавшись для этого более развитыми моделями (такими, как АТ90S2313). В заключение мы изучим наиболее продвинутые возможности микроконтроллеров AVR и выполним заключительный проект на базе микроконтроллера 2313. Большинство рассматриваемых нами проектов можно легко адаптировать под любую модель AVR, поэтому вам совершенно не требуется бежать в магазин и скупать все имеющиеся там микроконтроллеры.

#### Краткое замечание для пользователей РІС

Я полагаю, что многие читатели уже знакомы с популярными микроконтроллерами PIC фирмы Microchip. Поэтому я вкратце упомяну о преимуществах микроконтроллеров AVR по сравнению с PIC. Тем, кто не имеет о микроконтроллерах PIC никакого понятия, не стоит особо беспокоиться, если что-то окажется непонятным, - чуть позже вы все поймете!

Прежде всего, микроконтроллеры AVR имеют более совершенную архитектуру и могут выполнять команды в каждом такте (в отличие от PIC, которым для выполнения команды требуется четыре такта). Поэтому при той же тактовой частоте микроконтроллеры AVR работают в 4 раза быстрее. Кроме того, они имеют 32 рабочих регистра (в отличие от одного единственного, имеющегося в РІС) и почти в 3 раза больше команд. Благодаря этому программы для AVR практически всегда будут короче аналогичных программ для РІС. Однако, несмотря на то что в документации указывается от 90 до 120 команд (в зависимости от модели), многие из них дублируют друг друга, и, по моим подсчетам, из всех команд действительно уникальными является не более 50.

А вот к так называемым регистрам специальных функций микроконтроллеров PIC (которые в AVR называются регистрами ввода/вывода) разрешен прямой доступ (можно писать непосредственно в порты), что в микроконтроллерах AVR не допускается. Однако это не такой уж большой недостаток, и в целом программы для AVR являются более эффективными. Все микроконтроллеры AVR имеют FLASH-память программ, что позволяет осуществлять их многократное перепрограммирование. И наконец, в связи с тем, что различные модели микроконтроллеров PIC разрабатывались на протяжении многих лет, у них имеется ряд досадных проблем с совместимостью, которых в микроконтроллерах AVR до сих пор удавалось избегать.

#### Системы счисления

Теперь пришло время познакомиться с различными системами счисления, используемыми при программировании микроконтроллеров AVR: двоичной, десятичной и шестнадцатеричной. Двоичные числа являются числами с основанием 2 (т.е. каждая цифра может принимать только два значения: 0 или 1) в отличие от десятичных чисел, имеющих основание 10, с десятью различными цифрами (от 0 до 9). Соответственно, числа в шестнадцатеричной системе имеют основание 16 и представлены 16 различными цифрами (0, 1, 2, 3, 4, 5, 6, 7, 8, 9, А, В, С, D, Е и F). В Табл. 1.1 приведен пример счета в различных системах счисления.

| Двоичная<br>(8 разрядов) | Десятичная<br>(3 разряда) | Шестнадцатеричная<br>(2 разряда) |  |
|--------------------------|---------------------------|----------------------------------|--|
| 00000000                 | 000                       | 0 <sub>0</sub>                   |  |
| 00000001                 | 001                       | 01                               |  |
| 00000010                 | 002                       | 02                               |  |
| 00000011                 | 003                       | 03                               |  |
| 00000100                 | 004                       | 04                               |  |
| 00000101                 | 005                       | 05                               |  |
| 00000110                 | 006                       | 06                               |  |
| 00000111                 | 007                       | 07                               |  |
| 00001000                 | 008                       | 08                               |  |
| 00001001                 | 009                       | 09                               |  |
| 00001010                 | 010                       | 0A                               |  |
| 00001011                 | 011                       | 0B                               |  |
| 00001100                 | 012                       | 0 <sup>C</sup>                   |  |
| 00001101                 | 013                       | 0 <sub>D</sub>                   |  |
| 00001110                 | 014                       | 0E                               |  |
| 00001111                 | 015                       | 0F                               |  |
| 00010000                 | 016                       | 10                               |  |
| 00010001                 | 017                       | 11                               |  |
| И Т.Д.                   |                           |                                  |  |

Таблица 1.1. Пример счета в различных системах счисления

Двоичный разряд (или бит), расположенный справа, называется младшим значащим разрядом (МЗР) или младшим значащим битом (Least Significant Bit  $-LSB$ ), а также битом 0 (почему нумерация начинается с 0, а не с 1, станет ясно немного позже). Нулевой бит показывает количество

«единиц» в числе. Единица равна  $2^0$ . Бит, расположенный левее (бит 1), показывает количество «двоек», следующий бит (бит 2) показывает количество «четверок» и т.д. Отметим, что  $2 = 2^1$ , а  $4 = 2^2$ , т.е. номер бита соответствует степени двойки, представляемой этим битом. Помните, что нумерация битов ведется справа налево (об этом очень часто забывают!). Совокупность 8 битов называется байтом. Самый старший бит двоичного слова (например, 7-й бит байта) называется старшим значащим разрядом (СЗР) или старшим значащим битом (Most Significant Bit  $-$  MSB).

Таким образом, чтобы преобразовать десятичное число в двоичное, необходимо найти наибольшую степень двойки, которая будет меньше этого числа, вычесть и многократно повторить указанные вычисления.

ПРИМЕР 1.1. Найдем двоичный эквивалент десятичного числа 83.

Наибольшая степень двойки, меньше 83, равна 64 =  $2^6$ . Бит 6 = 1.

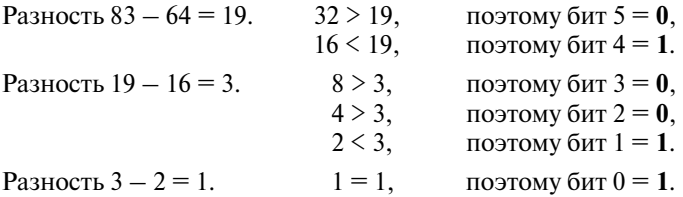

Таким образом, двоичный эквивалент равен 1010011.

В то же время существует другой (и более изящный) метод, который, вероятно, покажется вам более легким. Возьмите число, которое вы хотите преобразовать, и разделите его на два. Если остаток равен единице (т.е. число было нечетным), запишите единицу. Затем снова разделите результат на два и так далее, записывая остаток слева от предыдущего значения, до тех пор, пока делимое (и остаток) не станет равным единице.

 $\bm{\mathcal{V}}$ 

ПРИМЕР 1.2. Найдем двоичный эквивалент десятичного числа 83.

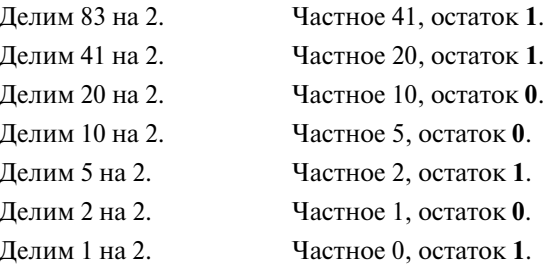

Таким образом, двоичный эквивалент равен 1010011.

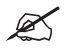

УПРАЖНЕНИЕ 1.1. Найдите двоичный эквивалент десятичного числа 199.

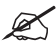

УПРАЖНЕНИЕ 1.2. Найдите двоичный эквивалент десятичного числа 170

Аналогично двоичным числам разряд 0 шестнадцатеричного числа показывает количество единиц ( $16^{\circ} = 1$ ), разряд 1 — количество чисел 16  $(16<sup>1</sup> = 16)$  и т.д. Чтобы преобразовать десятичное число в шестнадцатеричное (вместо этого слова часто используют сокращение «hex»), следует определить, сколько в числе содержится единиц и сколько чисел 16.

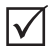

ПРИМЕР 1.3. Преобразуем десятичное число 59 в шестнадцатеричное. В числе 59 содержится три числа 16, поэтому 1-й разряд равен 3. Разность 59 - 48 = 11; число 11 соответствует шестнадцатеричному В, поэтому 0-й разряд равен В. Следовательно, искомое число равно ЗВ.

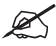

УПРАЖНЕНИЕ 1.3. Найдите шестнадцатеричный эквивалент десятичного числа 199.

УПРАЖНЕНИЕ 1.4. Найдите шестнадцатеричный эквивалент десятичного числа 170.

Одной из полезных особенностей шестнадцатеричной системы, которую вы могли заметить при выполнении Упражнения 1.4, является очень простое преобразование двоичных чисел в шестнадцатеричные. Если разбить двоичное число на 4-битные группы (называемые полубайтами, или тетрадами), то каждая такая группа будет соответствовать одному шестнадцатеричному разряду.

ПРИМЕР 1.4. Преобразуем число 01101001 в шестнадцатеричную систему счисления. Делим число на полубайты: 0110 и 1001. Нетрудно заметить, что 0110 соответствует  $4 + 2 = 6$ , а 1001 соответствует  $8 + 1 = 9$ . Таким образом, указанное 8-битное число равно 69 в шестнадцатеричной системе. Очевидно, что это преобразование выполнить гораздо проще, чем в случае десятичных чисел, поэтому при программировании шестнадцатеричные числа используются намного чаще.

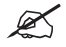

 $\checkmark$ 

УПРАЖНЕНИЕ 1.5. Преобразуйте 11100111 в шестнадцатеричное число

# Сложение в двоичной системе

Сложение двоичных чисел выполняется абсолютно по тем же правилам, что и десятичных. Посмотрим различные комбинации битов.

> $0 + 0 = 0$ нет переноса  $1 + 0 = 1$ нет переноса  $1 + 1 = 0$ перенос 1  $1 + 0 + 0 = 1$ нет переноса  $1 + 1 + 0 = 0$ перенос 1  $1 + 1 + 1 = 1$ перенос 1

```
ПРИМЕР 1.5. 4 + 7 = 11\mathcal{I}+<sup>1100</sup>
```
 $0111$  $1011 = 11$  в лесятичной системе

**УПРАЖНЕНИЕ 1.6.** Вычислите 01011010 + 00001111, используя лвоичное сложение.

#### Отрицательные числа

Мы разобрались с вами, как преобразовывать положительные десятичные числа в двоичные, но как сделать то же самое с отрицательными? Прежде всего, необходимо выделить один бит для хранения знака, в результате чего 4-битное число сможет принимать значения от -7 до +8. Вообще говоря, имеется несколько способов представления отрицательных чисел, однако наиболее распространенным является представление отрицательных чисел в дополнительном коде (two's complement). Чтобы из положительного числа получить отрицательное число в дополнительном коде, необходимо инвертировать все биты исходного числа, а затем прибавить к получившемуся числу единицу.

```
TIPUMEP 1.6. 0111 = 7
```
Инвертируем все биты: 1000 Прибавляем единицу: 1001  $1001 = -7$ 

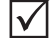

**ПРИМЕР 1.7.**  $1000 = 8$ Инвертируем: 0111 Прибавляем единицу: 1000  $1000 = -8 = +8$ НЕОДНОЗНАЧНОСТЬ!

Из Примера 1.7 видно, что мы не можем использовать число -8, поскольку его двоичное представление совпадает с представлением числа +8. Эта асимметрия является прискорбным недостатком представления чисел в дополнительном коде, однако с ним приходится мириться, поскольку этот недостаток является наименьшим по сравнению с недостатками других способов представления двоичных чисел. Давайте попробуем сложить  $-2u + 7$ .

ПРИМЕР 1.8. 2 = 0010, соответственно  $-2 = 1110$  $\checkmark$  $1110 = -2$  $+\frac{1}{0111} = 7$   $\frac{1}{0101} = 5$ Что и ожилалось!

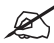

УПРАЖНЕНИЕ 1.7. Представьте число -40 в 8-битном дополнительном коде и докажите, что результат операции  $-40 + 50$  соответствует ожидаемому (-10).

Благодаря такому представлению чисел нам достаточно просто проверить старший значащий бит (MSB), чтобы определить, отрицательное перед нами число или положительное. Единица в старшем бите соответствует отрицательному числу, нуль - положительному. Однако применительно к результатам сложения или вычитания больших положительных или отрицательных чисел это утверждение может быть неверным.

```
ПРИМЕР 1.9. 69 + 120 = ...\mathbf{I}+ 11000101 = +69<br>+ 01111000 = +120
```
 $\overline{10111101}$  = +189 или -67

Другими словами, при использовании чисел в дополнительном коде мы должны интерпретировать результат как отрицательный (имеющий 1 в старшем бите). Поэтому существует проверка на переполнение дополнительного кода, которую мы можем использовать для определения действительного знака результата. Переполнение дополнительного кода происходит, когда:

- MSB обоих слагаемых равны 0, а MSB результата равен 1.
- $\bullet$  MSB обоих слагаемых равны 1, а MSB результата равен 0.

Соответственно, действительный знак числа определяется результатом проверки на переполнение дополнительного кода и значением MSB результата операции (см. Табл. 1.2).

| Переполнение дополнительного кода | MSB результата | Знак |
|-----------------------------------|----------------|------|
| Her                               |                |      |
| Her                               |                |      |
| Есть                              |                |      |
| Есть                              |                |      |

Таблица 1.2. Определение действительного знака результата

При сложении чисел в Примере 1.10 произошло переполнение дополнительного кода, а MSB результата равен 1, поэтому результат положительный (+189), как и ожидалось. Думаю, вы будете рады узнать, что большинство описанных действий поддерживается микроконтроллерами AVR автоматически.

Другим способом представления отрицательных чисел является обратный код числа (one's complement), который получается в результате простого инвертирования всех его битов и занесения единицы в знаковый бит.

# 8-битный RISC FLASH-микроконтроллер?

Мы называем AVR 8-битным микроконтроллером. Это означает, что он оперирует 8-битными числами. Двоичное число 11111111 является наибольшим 8-битным числом и равно десятичному 255 и шестнадцатеричному FF (проверьте!). Для указания конкретной системы счисления в программах используются различные способы записи (ведь десятичное число 11111111 очень сильно отличается от двоичного числа 11111111!). Двоичные числа записываются в виде 0b00101000 (т.е. 0b...). Десятичная система счисления используется по умолчанию, а шестнадцатеричные числа начинаются с символов 0х или знака доллара (0х3А, или \$3А). Следовательно,

0600101011 равно 43, которое равно 0х2В.

При работе с входами и выходами микроконтроллеров AVR обычно используют двоичную систему счисления, при этом каждый входной или выходной контакт соответствует конкретному биту. Бит, установленный в 1, соответствует состоянию, называемому логическая единица. Это означает, что напряжение на выводе микроконтроллера равно напряжению питания (например, +5 В). Бит, сброшенный в 0, соответствует состоянию логического нуля, или 0 В. Для входных сигналов порогом между состояниями логического 0 и логической 1 является половина напряжения питания (например, +2.5 В).

Также вы не раз услышите, что микроконтроллеры AVR называют RISC-микроконтроллерами. Это означает, что они принадлежат к классу микроконтроллеров с сокращенным набором команд (Reduced Instruction Set Computer). Такая архитектура немного усложняет жизнь программистам (нам с вами), однако микросхема при этом получается более простой и более быстродействующей.

Иногда микроконтроллеры AVR называют FLASH-микроконтроллерами (читается как «флэш»). Это название отражает тот факт, что написанная вами программа хранится в FLASH-памяти - памяти, которую можно перезаписывать снова и снова. Соответственно, вы сможете многократно программировать один и тот же кристалл AVR - для радиолюбителей это означает возможность длительного использования одной и той же микросхемы.

#### Первые шаги

Процесс разработки программ состоит из пяти основных этапов:

- 1. Выбор конкретного микроконтроллера и составление блок-схемы программы.
- 2. Написание программы (с помощью Блокнота, AVR Studio или любой другой подходящей программы).
- 3. Ассемблирование программы (преобразует написанный вами текст в форму, понятную микроконтроллеру).
- 4. Симуляция или Эмуляция программы, чтобы убедиться в ee работоспособности (или неработоспособности).
- 5. Программирование AVR. На этом этапе написанное вами заносится в реальный микроконтроллер.

А теперь рассмотрим некоторые из этих этапов более подробно.

### Выбор модели

Поскольку в семейство AVR входит большое число различных моделей микроконтроллеров, необходимо хорошенько подумать о том, какая из них лучше всего подойдет для вашего устройства. Некоторую информацию о микроконтроллере можно получить из его обозначения:

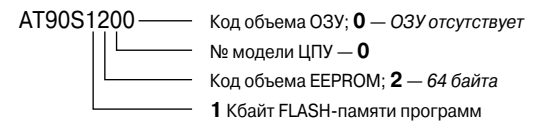

Колы объема памяти:

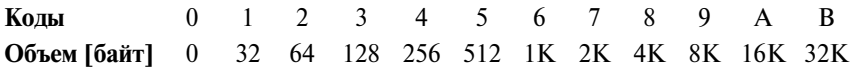